### **Lista suplementar 2**

#### Teste de uma média populacional

### **Questão 1**

Sabe-se que o consumo mensal per capita de um determinado produto tem distribuição normal com desvio padrão  $\sigma = 2kg$ . A diretoria da indústria que fabrica este produto resolveu tirar este item de produção caso o consumo mensal per capita fosse menor que 8kg. Assim, realizou uma pesquisa com 25 indivíduos e observou que o consumo médio mensal era igual a 7,2kg. Faça um teste de hipóteses com nível de significância de 5% para auxiliar a diretoria em sua decisão. Calcule também o valor de p e tome a decisão.

### **Questão 2**

Uma pesquisa nacional indicou que, em 2006, brasileiros gastaram em média (µ) R\$6500,00 por ano em cuidados de saúde e medicamentos. Em 2009, é possível que estes gastos tenham reduzido. Para estudar este assunto uma amostra de 121 brasileiros foi selecionada e suas despesas com saúde e medicação no ano de 2009 mensuradas. Considere que a média da amostra  $(\bar{x})$  foi igual a R\$ 6300,00 e o desvio padrão (s) igual a R\$1800,00. Teste se a redução observada ocorreu somente devido ao acaso, utilizando um nível de significância de 5%. Calcule também o valor de p e tome a decisão.

### **Questão 3**

Um pesquisador decidiu verificar se adultos obesos têm pressão arterial média maior do que a pressão média dos não obesos. A pressão arterial média dos adultos não obesos é igual a 120 mmHg. Para a realização do teste de hipóteses, em um nível de significância de 5%, foi sorteada uma amostra de 36 adultos obesos. Após a mensuração da pressão de todos os indivíduos da amostra, foram obtidos valores de pressão média igual a 150 mmHg e desvio padrão de 60 mmHg. Qual a conclusão que o pesquisador chegou? Calcule também o valor de p e tome a decisão.

#### Teste de duas médias populacionais

#### **Questão 4**

Foi desenvolvida uma droga para reduzir a pressão arterial e, para testar sua eficácia foi conduzido um ensaio clínico para investigar a efetividade da droga na redução da pressão arterial sistólica (PAS). Dezoito (n=18) participantes hipertensos foram envolvidos no estudo, sendo que 9 receberam a droga e 9 receberam placebo. Após o tratamento observou-se que a média e a variância da PAS para o grupo que recebeu a droga foram iguais a ( *droga x* ) 130,8 e

 $s_{droga}^2$  = 90,6 e no grupo placebo a pressão arterial sistólica média (  $\overline{x}_{placebo}$  ) foi igual a 140,1 e a

variância igual a  $s_{\it placebo}^2$  = 141,6. Realize um teste de hipóteses com nível de significância ( $\alpha$  ) igual a 5% para investigar se existe efeito do tratamento. Calcule também o valor de p e tome a

decisão.

#### **Questão 5**

São apresentados dados de perda de peso de pessoas submetidas a dois regimes alimentares. Em cada grupo participaram 5 pessoas. Realize um teste de hipóteses segundo o modelo clássico proposto por Neyman e Pearson com nível de significância de 5% e teste a igualdade dos regimes quanto a perda de peso. Calcule também o valor de p e tome a decisão.

Perda de peso (kg) segundo tipo de regime alimentar:

| $\alpha$ ac poso $\alpha$ and $\alpha$ segurable tipo ac regime all $\alpha$ |          |
|------------------------------------------------------------------------------|----------|
| Regime 1                                                                     | Regime 2 |
| 11,8                                                                         | 7.4      |
| 10,5                                                                         | 8,2      |
| 12,5                                                                         | 7,6      |
| 15,5                                                                         | 8,6      |
| 11,4                                                                         | 7,1      |

### **Questão 6**

Em um estudo para verificar o efeito de duas dietas sobre o crescimento de ratos obteve-se os seguintes valores de ganho de peso (g) após 5 semanas:

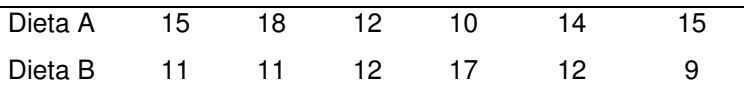

São fornecidos:

Média de ganho de peso da Dieta A:  $\vec{x}_{{}_{A}} = 14$   $g$  $\rightarrow$ ;

Variância do ganho de peso da Dieta A:  $s^2_A = 7.6 g^2$ 

Média de ganho de peso da Dieta B:  $\vec{x}_B = 12g$ r ;

Variância do ganho de peso da Dieta B:  $s_A^2 = 7.2 g^2$ 

Faça um teste de hipóteses para duas amostras independentes para testar a hipótese  $H_0$  que não existe diferença entre os ganhos de peso das duas dietas. Utilize nível de significância igual a 5%. Calcule também o valor de p e tome a decisão.

### **Questão 7**

Em pesquisa realizada em Pelotas - Rio Grande do Sul que investigou sobrepeso na adolescência, com uma amostra composta de 42 meninos e 51 meninas, observou-se altura média entre meninos igual a 170,6 cm e entre meninas, 159,8 cm. Sabendo-se que a variância dos dados de altura entre meninos foi igual a 43,56 cm<sup>2</sup> e entre meninas foi igual a 38,44 cm<sup>2</sup>, teste a hipótese de igualdade de médias segundo Neyman e Pearson para nível de significância de 5,0%. Calcule também o valor de p e tome a decisão.

#### **Questão 8**

É de interesse investigar o efeito de certo tratamento na temperatura de cobaias. Foi tomada a temperatura retal de 10 cobaias, medidas ao meio dia do dia anterior ao tratamento e, novamente, ao meio dia do dia seguinte ao tratamento.

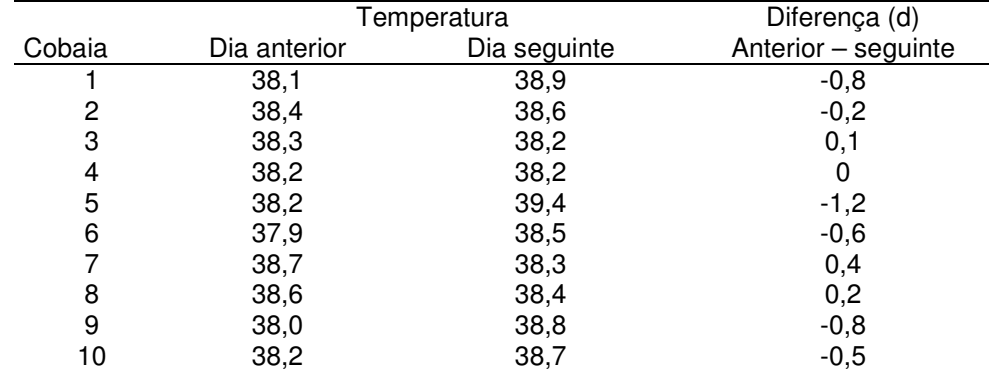

Diferença média = -0,34; desvio padrão da diferença = 0,2503.

Realize o teste de hipótese para igualdade de médias (amostras dependentes) para verificar se existe evidência de que o tratamento tem efeito na temperatura corporal de cobaias. Utilize a estratégia de Fisher e discuta os resultados.

# **Questão 9**

Um professor, com o objetivo de avaliar sua disciplina, comparou as notas de duas provas. Faça um teste de hipóteses para amostras dependentes e diga a que conclusão o professor chegou. Utilize nível de significância igual a 5%. Calcule também o valor de p e tome a decisão.

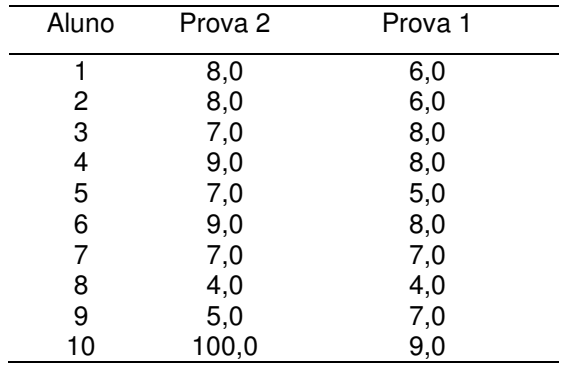

#### Teste de associação

### **Questão 10**

Com base nos dados apresentados na tabela abaixo, teste a hipótese de que a proporção de recém-nascidos vivos portadores de anomalia é a mesma nos dois sexos, ao nível de significância de 5%. Faça o teste de associação usando o qui-quadrado corrigido para a tomada de decisão. Calcule o coeficiente de associação de Yule e comente sobre a força da associação caso você encontre associação estatisticamente significante.

Calcule também o valor de p e investigue a existência de associação entre as variáveis.

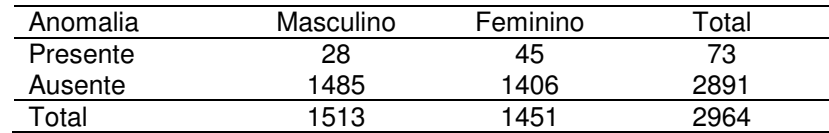

Fonte: ARENA (1977)

## **Questão 11**

Uma pesquisa sobre a qualidade de certo produto foi realizada por meio de questionários a donas-de-casa. Para as donas de casa que não responderam os questionários foram enviados novamente como uma segunda tentativa. Você diria que as respostas estão associadas a fato de ter uma nova tentativa? Faça um teste de associação pelo qui quadrado de Pearson, utilizando o qui quadrado corrigido e nível de significância de 5%.

Calcule também o valor de p e investigue a existência de associação entre as variáveis.

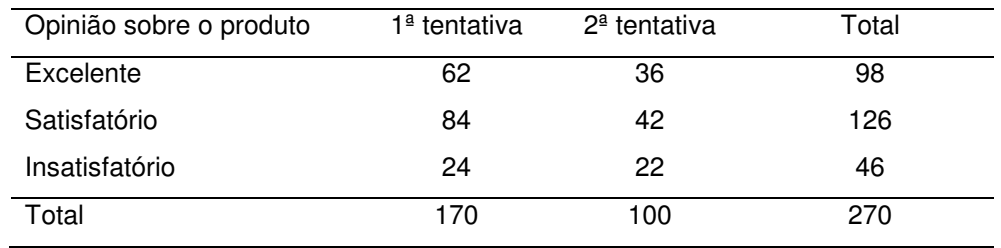

## **Questão 12**

Investigue a existência de associação entre uso de aminoácido contendo alumínio e presença do mal de Alzheimer. Utilize o qui-quadrado de Pearson corrigido e nível de significância de 5%. Calcule também o valor de p e investigue a existência de associação entre as variáveis.

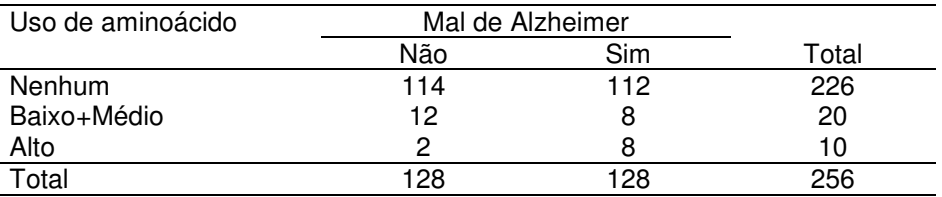

# **Questão 13**

Os dados são de um estudo sobre consumo de pimenta e câncer de gástrico, realizado no México.

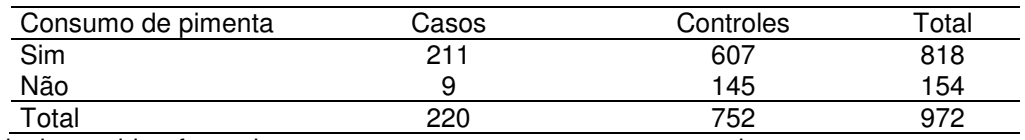

a) Calcule o *odds* a favor de casos entre pessoas que consomem pimenta

b) Calcule o *odds* a favor de casos entre pessoas que não consomem pimenta

c) Calcule a razão dos odds (odds ratio). Discuta os resultados sobre possível associação entre as variáveis

d) Calcule o qui-quadrado de Pearson corrigido e o coeficiente de associação de Yule. Faça o teste de associação utilizando nível de significância de 5%. Calcule também o valor de p e investigue a existência de associação entre as variáveis.

## **Questão 15**

Em um estudo do tipo caso-controle envolvendo 487 pessoas, investigou-se a relação entre consumo de café e câncer de esôfago. Do total de 151 casos, 140 pessoas referiram tomar café. Entre os controles, 280 pessoas referiram tomar café. Estes dados foram retirados de Kirkwood BR. Essentials of Medical Statistics.1988.

- a) Apresente os dados em uma tabela de contingência.
- b) Investigue a existência de associação utilizando o qui-quadrado de Pearson corrigido, pela abordagem de Neyman e Pearson para nível de significância de 5,0%. Discuta os resultados.
- c) Investigue a existência de associação utilizando o qui-quadrado de Pearson corrigido, pela abordagem de Fisher, calculando o valor de p. Discuta os resultados.

#### Intervalo de confiança para a média populacional

## **Questão 14**

Em um estudo realizado com uma amostra de 26 recém-nascidos que tiveram como causa de óbito Síndrome da Morte Súbita (SMS), observou-se peso médio ao nascer ( *x* ) igual a 2994 g e desvio padrão (s) igual a 800 g.

- a) Construa um Intervalo de Confiança de 95% para estimar o peso médio ao nascer na população de recém nascidos que vão a óbito por SMS.
- b) Qual é o significado do IC(95%) que você calculou?

## **Questão 15**

Tomam-se, os pesos de uma amostra aleatória de 12 corredores do sexo masculino obtendose a média ( *x* ) igual a 62,02 kg e desvio padrão (s) igual a 4,94 kg. Estime o peso médio da população, construindo o intervalo de confiança de 95%. Interprete o intervalo de confiança encontrado.

## **Questão 16**

 Construa o intervalo de 90% de confiança para a pressão diastólica média populacional (µ ), sabendo que, na amostra de n=36 adultos, a pressão média amostral foi igual a 92 mmHg e o desvio padrão amostral foi igual a 12 mmHg. Interprete o significado desse intervalo de confiança.

Intervalo de confiança para a proporção populacional

## **Questão 17**

Em um estudo com uma amostra de 100 adolescentes com maloclusão dentária, observou-se que 22 foram alimentados com mamadeira no primeiro ano de vida.

- a) Estime, por meio de um Intervalo de Confiança de 90%, a proporção de indivíduos na população com maloclusão dentária por terem sido amamentados com mamadeira.
- b) Qual é o significado do IC(90%) que você calculou?

### **Questão 18**

Um estudo foi realizado para estimar a proporção de pessoas com hepatite B, em determinada cidade. Foi sorteada uma amostra de 1.000 pessoas. Entre elas, diagnosticaram-se 200 casos de hepatite B. Apresente o intervalo de 95% de confiança para a proporção populacional de casos de hepatite B e interprete o significado.